### Espectrometría de Fotones

Módulo de Instrumentación

Carlos Sandoval (UNAL, Colombia) Christian Sarmiento (UIS, Colombia) Dennis Cazar Ramírez (USFQ, Ecuador) Deywis Moreno (UAN, Colombia) Reina Camacho (CNRS, Francia) Oscar Baltuano (UNMSM, Perú)

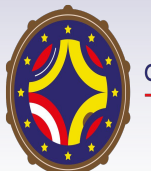

Latin American alliance for Capacity buildiNG in Advanced physics A-CONGA physics

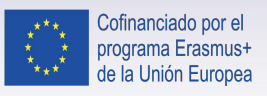

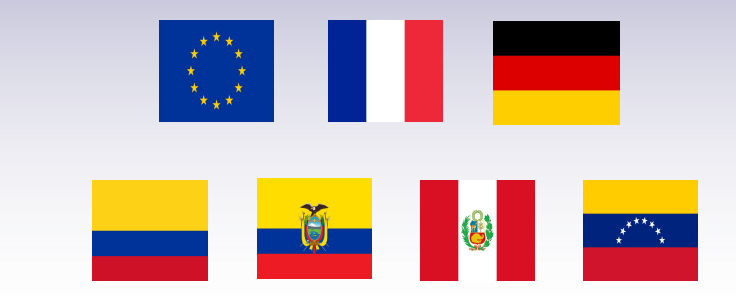

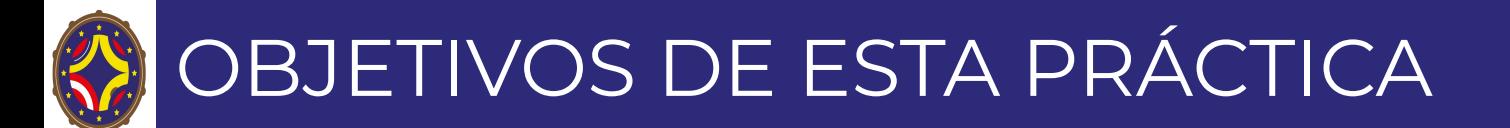

- Estudiar la emisión de rayos gamma de distintos elementos radioactivos
	- El origen de las partículas detectadas en el experimento puede ser diverso:
		- Los fotones son emitidos en las transiciones nucleares desde un estado excitado a otro de menor energía (asociado a procesos radioactivos)
		- O por el contrario, producidos durante la la aniquilación de un positrón emitido por el átomo con un electrón exterior a este

- Familiarizarse con los sistemas de detección en física nuclear y su caracterización
- Analizar los datos de espectroscopia de fotones, usando nociones elementales de estadística

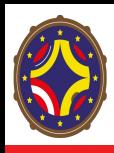

### DECAIMIENTOS RADIOACTIVOS

- La radiactividad es el proceso asociado a la liberación de energía de un átomo cuando pasa de un estado de energía elevado a uno fundamental (o de menor energía)
	- Ocurre naturalmente en isótopos inestables de diferentes elementos como el uranio, el cesio, el sodio, etc.
- La liberación de energía puede ocurrir de diversas formas:
	- Liberando partículas pesadas, sea electrones, protones, neutrones, etc. (rayos  $\alpha \vee \beta$ )
	- $\circ$  Variando la energía de su núcleo (rayos  $\gamma$ )
	- Variando la configuración de sus electrones (rayos X)
- Radiación  $\gamma$  es un proceso de desexitación
	- Sigue a otros fenómenos radioactivos
	- La frecuencia del fotón emitido depende tanto de la diferencia de energías entre el estado inicial y final del nucleón como del elemento al cual pertenece el átomo

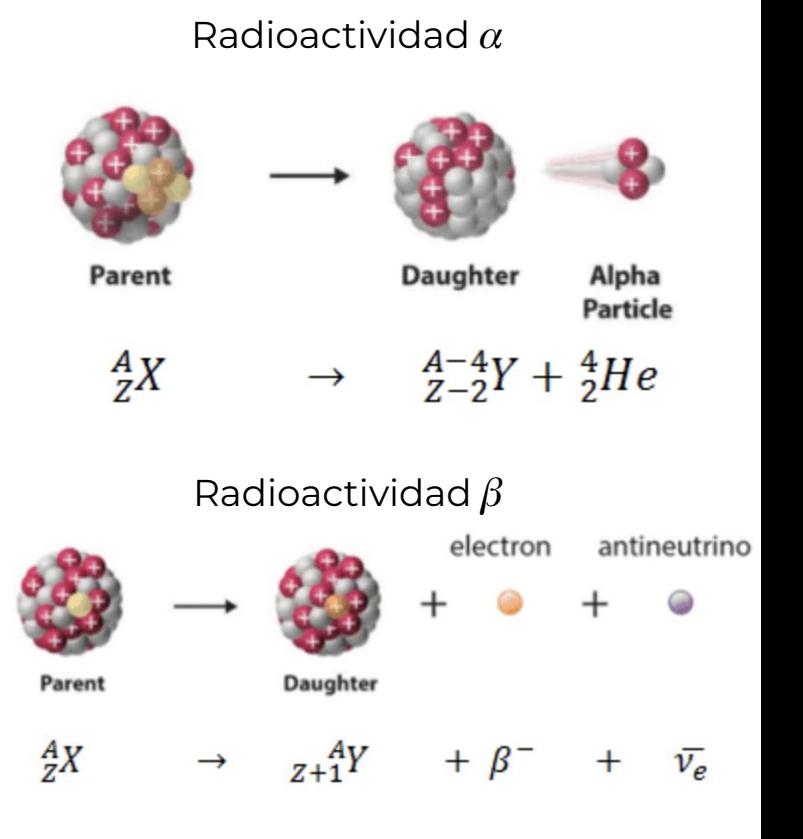

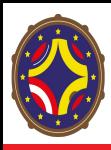

### DECAIMIENTOS RADIOACTIVOS

- La radiactividad es el proceso asociado a la liberación de energía de un átomo cuando pasa de un estado de energía elevado a uno fundamental (o de menor energía)
	- Ocurre naturalmente en isótopos inestables de diferentes elementos como el uranio, el cesio, el sodio, etc.
- La liberación de energía puede ocurrir de diversas formas:
	- Liberando partículas pesadas, sea electrones, protones, neutrones, etc. (rayos  $\alpha$  y  $\beta$ )
	- $\circ$  Variando la energía de su núcleo (rayos  $\gamma$ )
	- Variando la configuración de sus electrones (rayos X)
- Radiación  $\gamma$  es un proceso de desexitación
	- Sigue a otros fenómenos radioactivos
	- La frecuencia del fotón emitido depende tanto de la diferencia de energías entre el estado inicial y final del nucleón como del elemento al cual pertenece el átomo

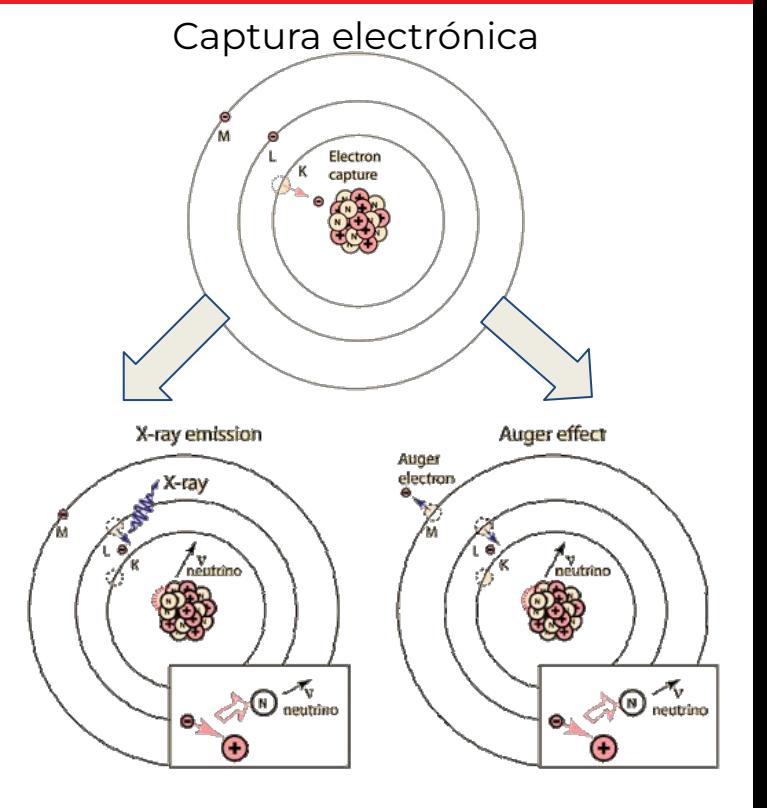

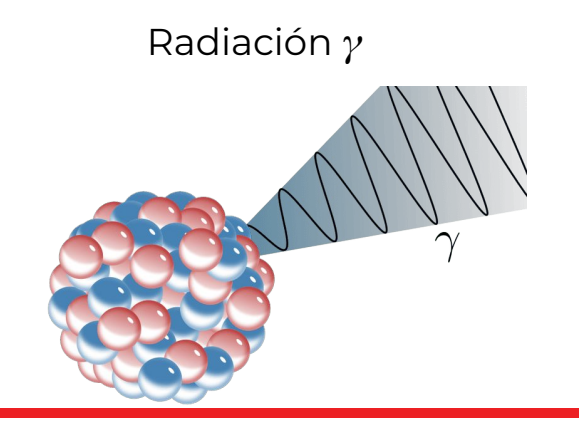

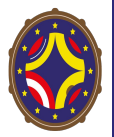

# ANIQUILACIÓN POSITRÓN-ELECTRÓN

- Los fotones pueden haberse generado debido al decaimiento de un átomo a un nivel inferior de energía o, por el contrario, a la aniquilación de un positrón emitido por el átomo con un electrón exterior a este
- Si el positrón emitido entra en contacto con un electrón ambos se aniquilarán generando un par de fotones viajando en sentidos contrarios. La energía de cada fotón es igual a la energía en reposo del electrón, 511 keV

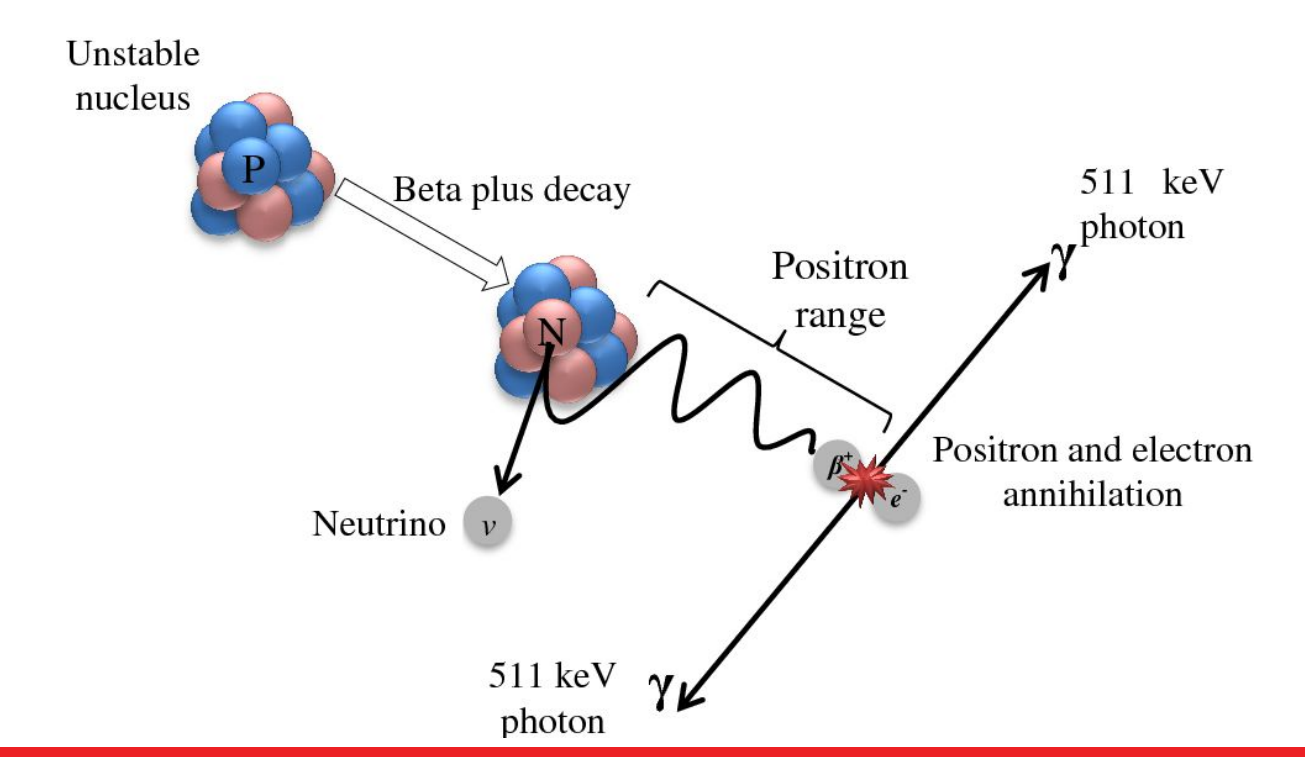

¿Y CÓMO DETECTAMOS LOS FOTONES?

 $\gamma$  interacciona con un cristal centelleador, BGO (**Bismuth Germanate, Bi4Ge3O12)**, en nuestro caso, transfiriendo toda (absorción fotoeléctrica, producción de pares) o parte (dispersión Compton) de su energía a un *e*<sup>-</sup> de aquél, que se mueve de forma errática en él, convirtiendo su energía cinética en luz al colisionar con los átomos del cristal

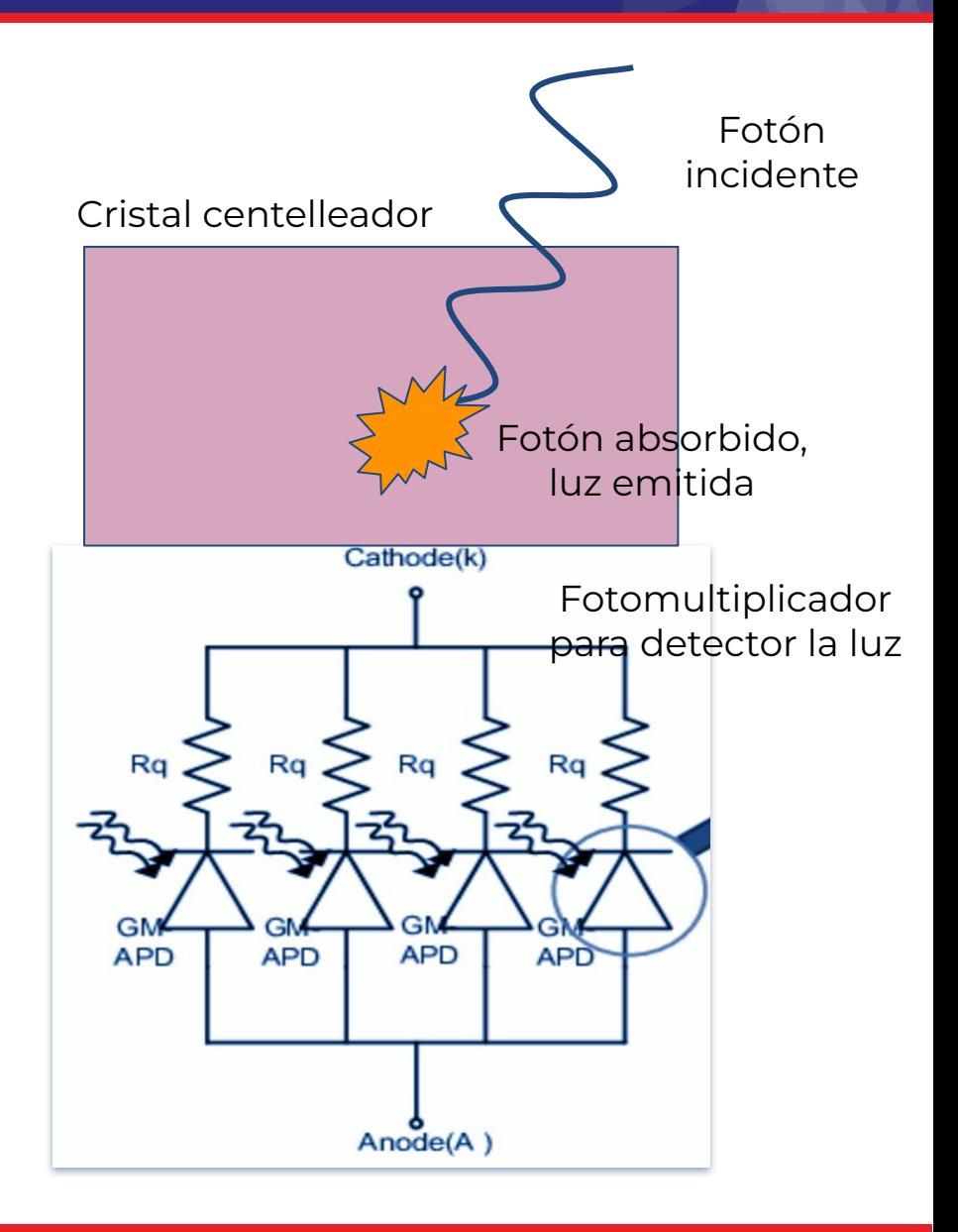

# ¿Y CÓMO DETECTAMOS LOS FOTONES?

Luego, cuando el fotomultiplicador de silicio absorbe un fotón, el portador de carga resultante (un electrón o un agujero dependiendo de la estructura) puede desencadenar una avalancha dentro de la estructura p+ - n+ de silicio

 $\bullet$  La avalancha puede producir  $10^5$  -10<sup>6</sup> portadores de carga; esto constituye la ganancia del fotomultiplicador. El pulso de corriente generado es proporcional a la energía del fotón incidente

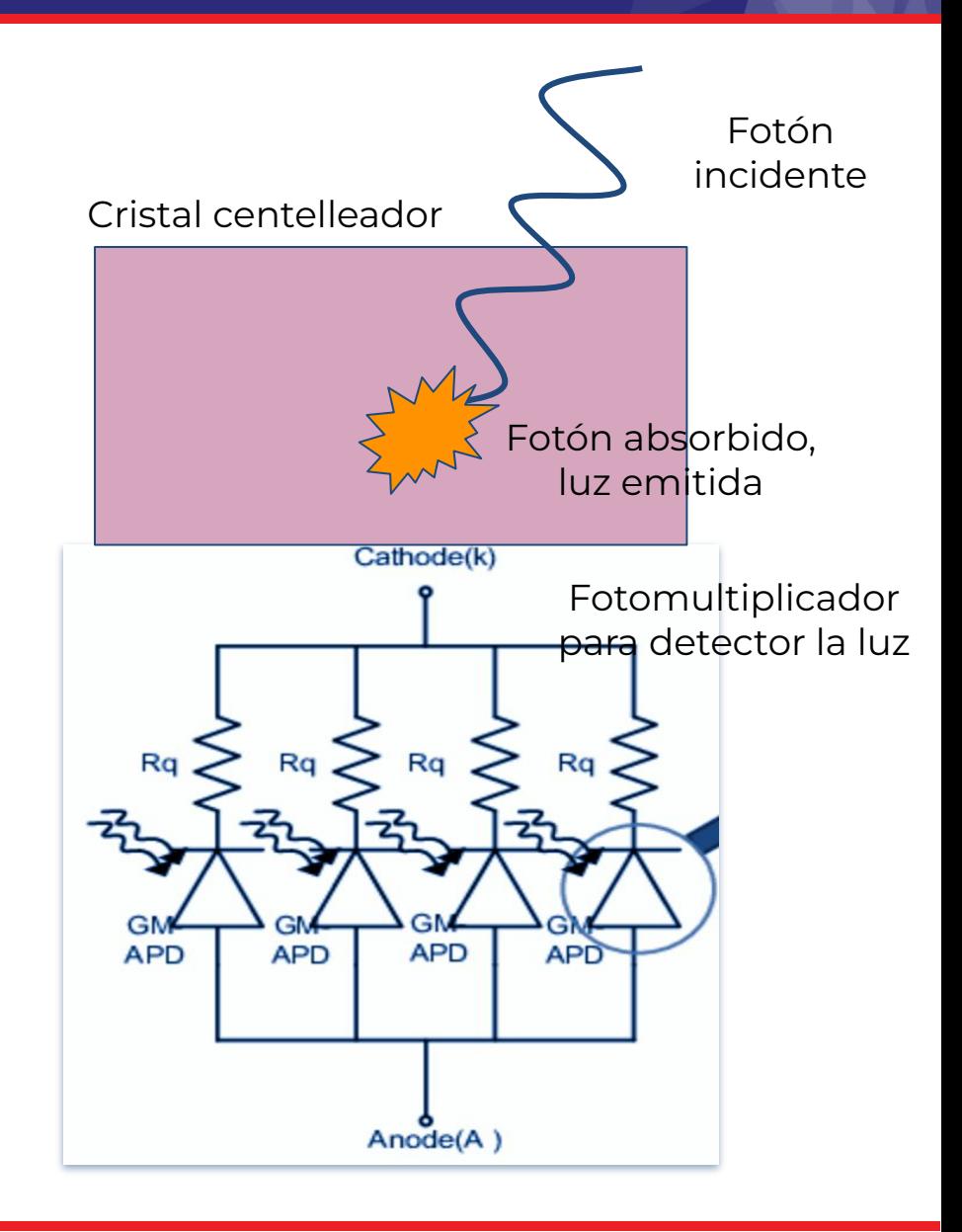

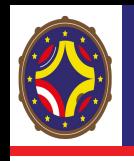

## ¿Y CÓMO DETECTAMOS LOS FOTONES?

La señal es digitalizada usando un Convertidor Analógico Digital (ADC). A los pulsos de tensión entre 0 V y 4 V se les asigna proporcionalmente un entero entre 0 y 4096). A este entero se le llama número de canal ADC

La pantalla del PC no mostrará la señal generada sino su integral en el tiempo, en función del número de canal (espectro). El proceso de calibración con fuentes que emiten fotones de energía conocida, permite correlacionar el número del canal con la energía del fotón, con lo que el equipo de detección queda calibrado en energía

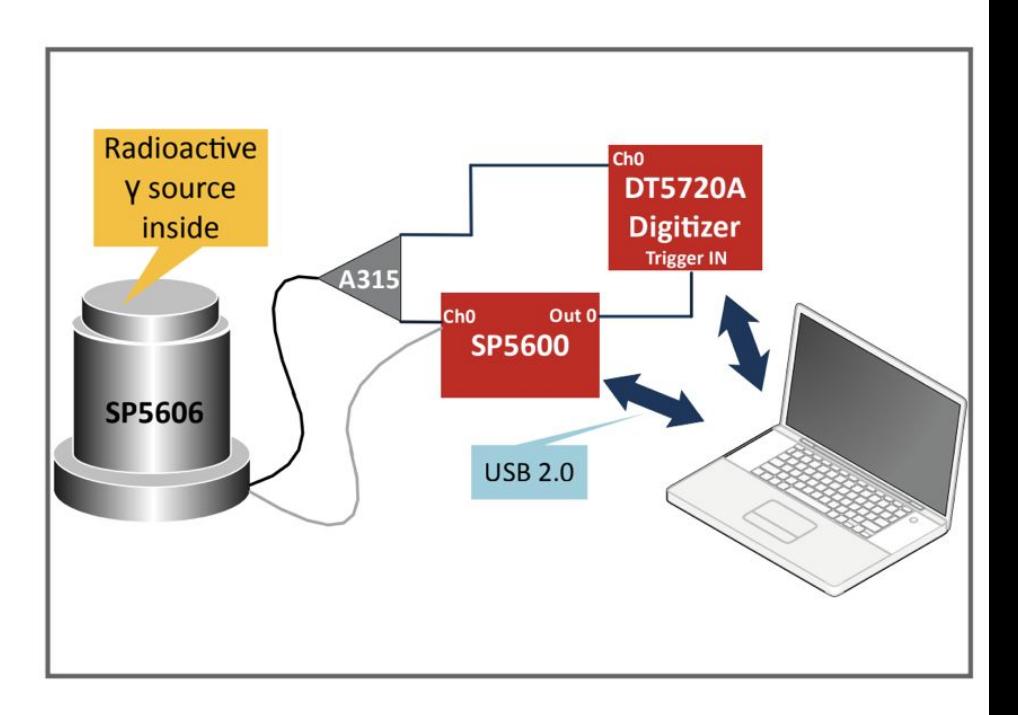

Más detalles sobre el montaje experimental en el video del montaje experimental y toma de datos

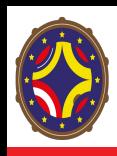

- ¿De qué depende el espectro de una fuente de rayos gamma?
	- Tipo de detector
	- Energía de la radiación
	- Tamaño del detector
	- Materiales que rodean el detector (especialmente el blindaje)
	- Otras radiaciones de la muestra

*i* Cuáles son los procesos dentro del detector cuando entra un rayo gamma?

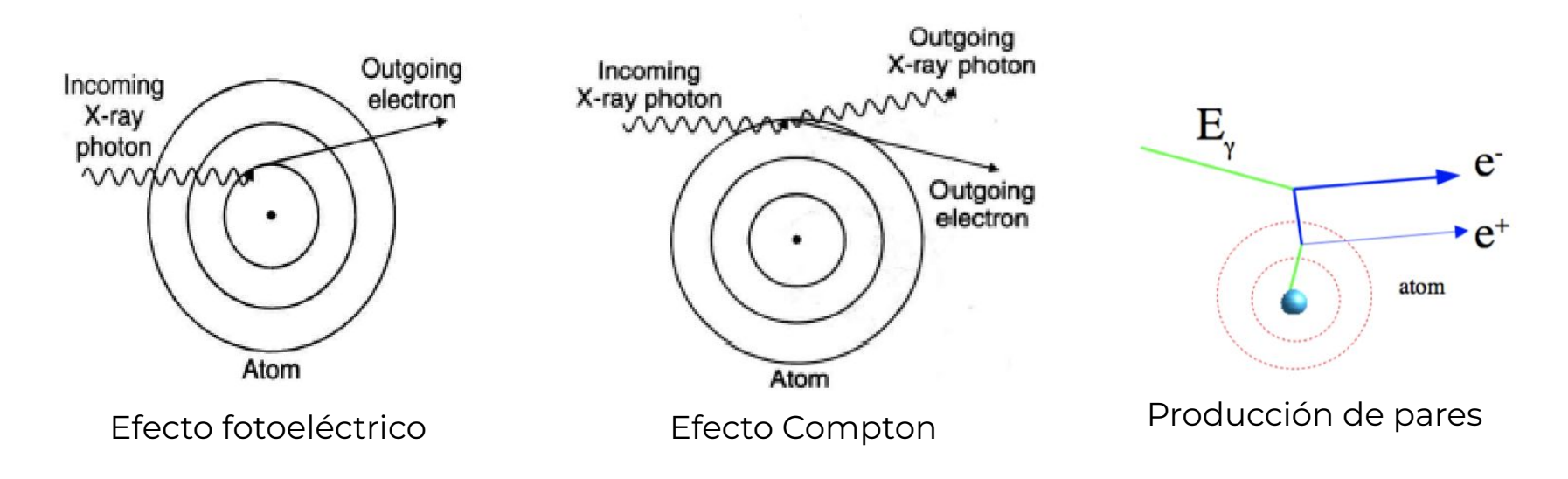

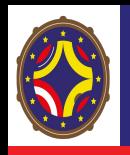

- Un ejemplo: Espectro del Cs-137 obtenido con un detector de NaI(T)
	- Recordemos que nosotros usamos un detector de BGO, pero esto es un ejemplo!
- El espectro gamma de una fuente radioactiva muestra picos pronunciados característicos que corresponden a distintas transiciones nucleares combinadas con la interacción de la radiación con el cristal de NaI

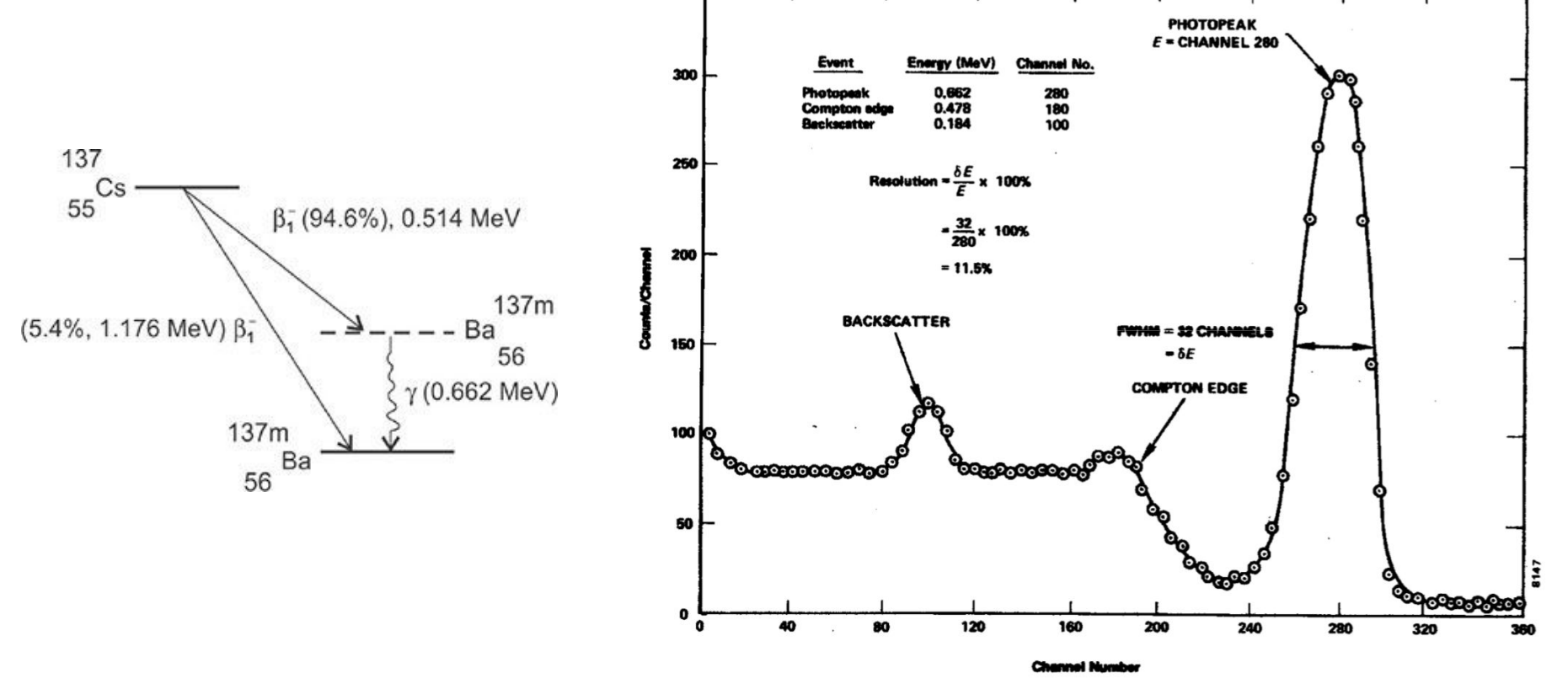

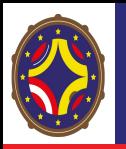

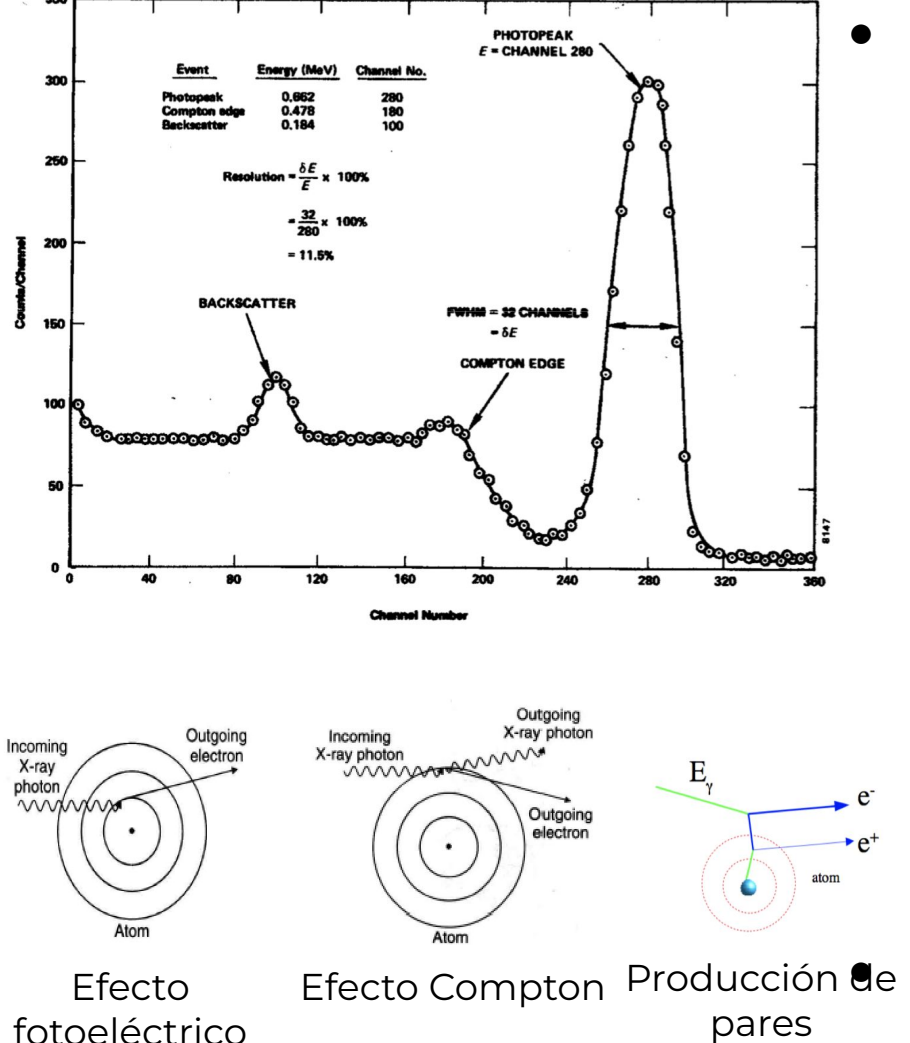

- El **fotopico**: Por lo general es el pico más pronunciado del espectro y corresponde al fotón emitido en la desintegración nuclear de la fuente. El fotopico se forma solo cuando:
	- Hay una absorción completa fotoeléctrica del fotón primario
	- Los productos de la radiación compton producen nuevos efectos Compton + Efecto fotoeléctrico → Cediendo casi completamente su energía … ¿Pero qué pasa si los productos escapan del cristal? ○ Producción de pares, solo si se produce una detección en coincidencia de las partículas y fotones secundarios … ¿Y si no hay
		- coincidencia?

En el caso del <sup>137</sup>Cs, el fotopico se encuentra a 662 keV pares

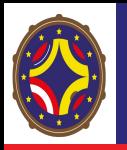

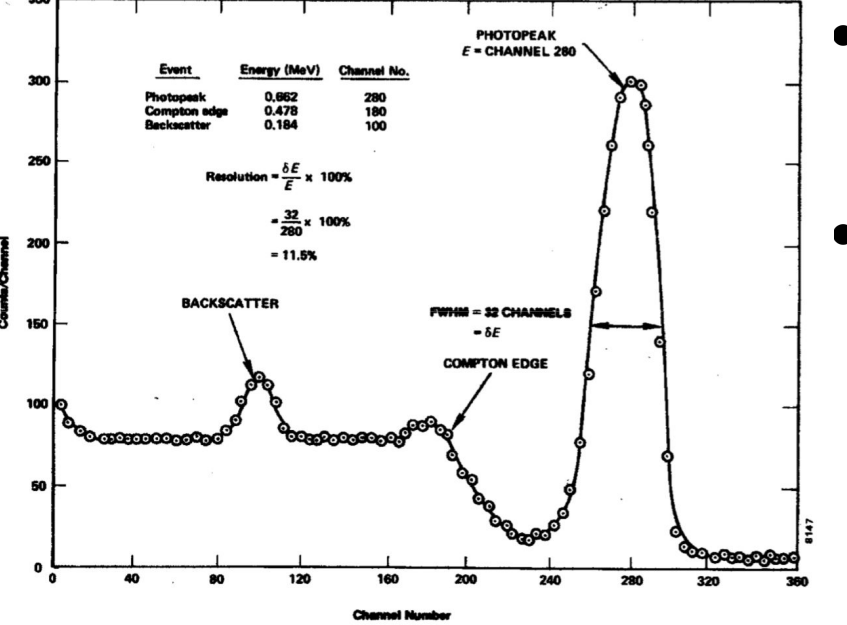

Si tomamos el espectro del Cs-137, observaremos un pico, o mejor un borde, a unos 477 keV, **el borde Compton**

- ¿Qué pasa si algunos de los productos de la radiación Compton escapan del cristal? -> El **borde de Compton**
- En la dispersión Compton, es imposible que el fotón incidente transfiera toda su energía al electrón y la situación es que éste puede llevarse una energía que va desde 0 (que corresponde al caso límite en que el fotón se lleva la máxima energía posible, es decir, toda la incidente) hasta  $\mathcal{T}_{e}(\textit{max})$  dada por la ecuación. Puede que el fotón dispersado escape del detector, y en este caso se obtiene un continuo que va desde 0 hasta  $\tau_{_{\mathscr{E}}}$ (max), conocido como borde Compton

$$
T'_{e}(max) = \frac{E_{\gamma}^{2}}{m_{e}c^{2}} \frac{2}{1 + 2(E_{\gamma}/m_{e}c^{2})}
$$

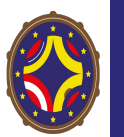

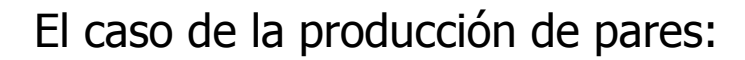

- El electrón producido cede su energía a los electrones del cristal y por tanto su efecto se suma al Compton contínuo
- El positrón colisiona con un electrón: PROCESO DE ANIQUILACION, dando lugar a 2 fotones gamma de 0.51 Mev c/u que salen en direcciones opuestas
	- Si ambos fotones se absorben dentro del cristal su efecto se suma al fotopico
	- Si uno de ellos escapa del cristal: PICO DE ESCAPE SIMPLE, en 0.511 MeV menos que el fotopico
	- Si ambos escapan del cristal: PICO DE ESCAPE DOBLE, en 1.02 MeV menos que el fotopico
	- Estos fenómenos dependen en gran medida del tamaño y geometría del medio sensible, así como del lugar donde se produce la aniquilación

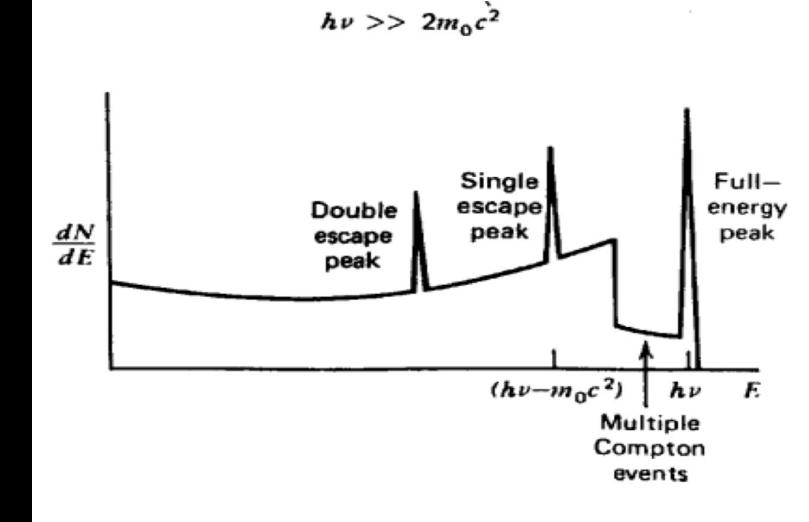

El proceso puede ocurrir sólo si la energía del fotón incidente es > 1.02 MeV

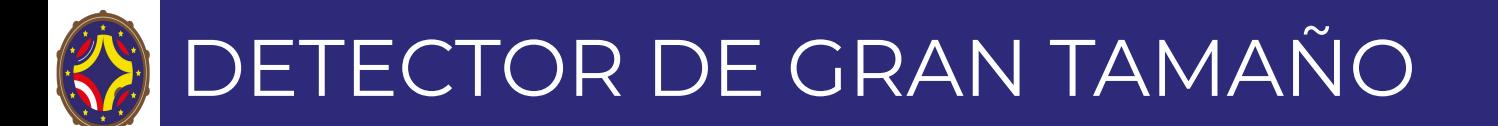

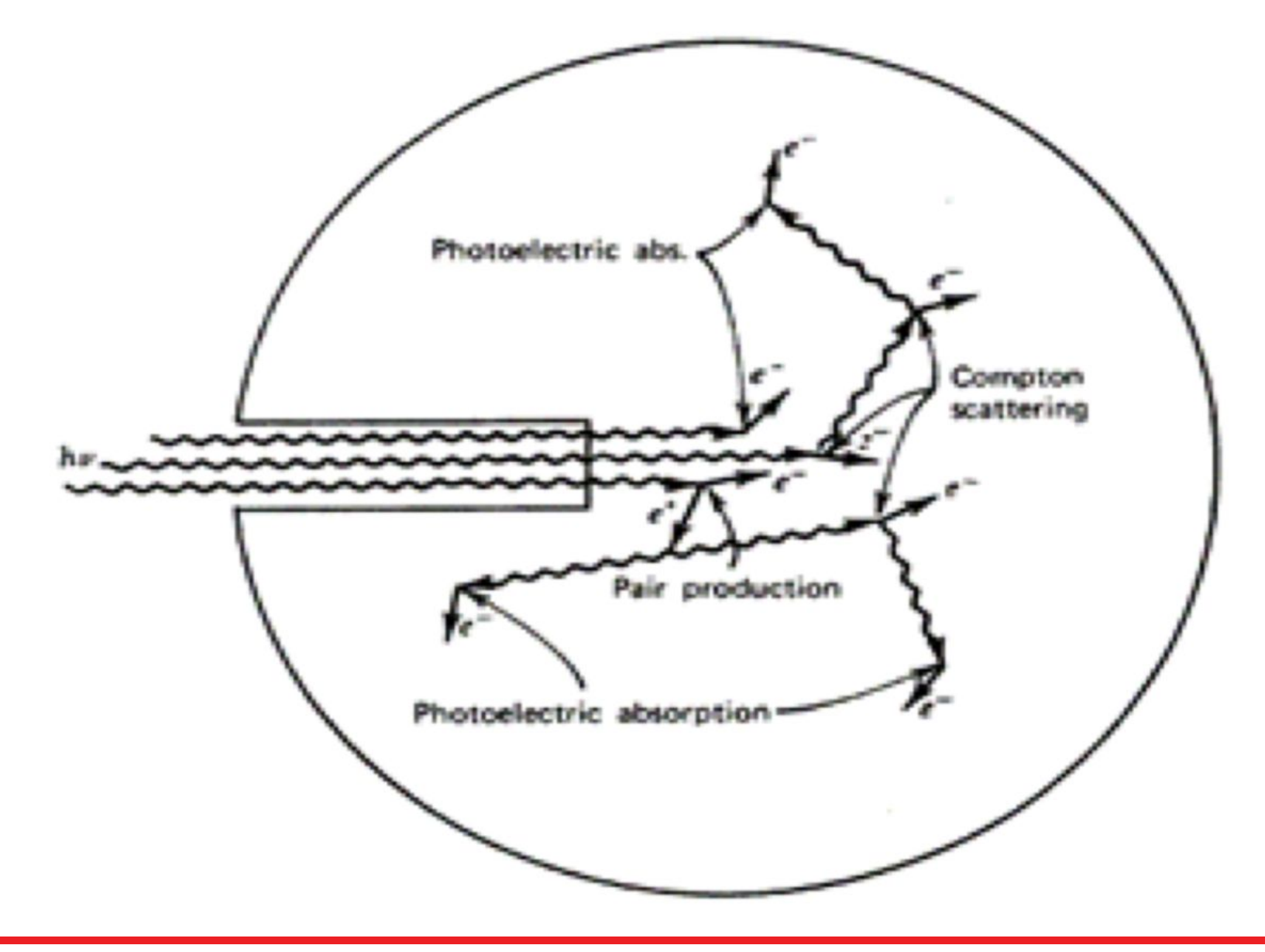

# DETECTOR DE TAMAÑO PEQUEÑO

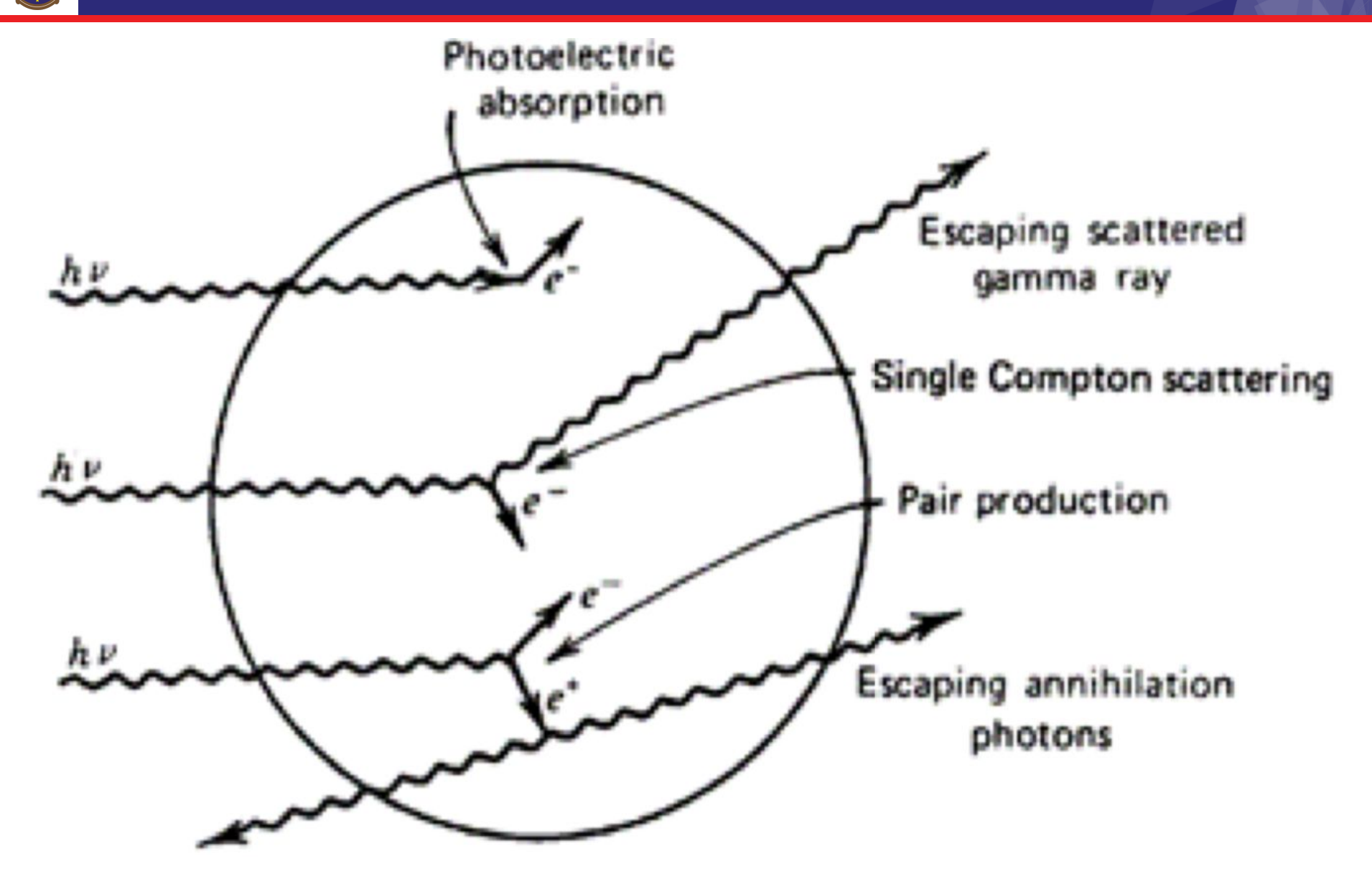

## DETECTOR DE TAMAÑO MEDIO

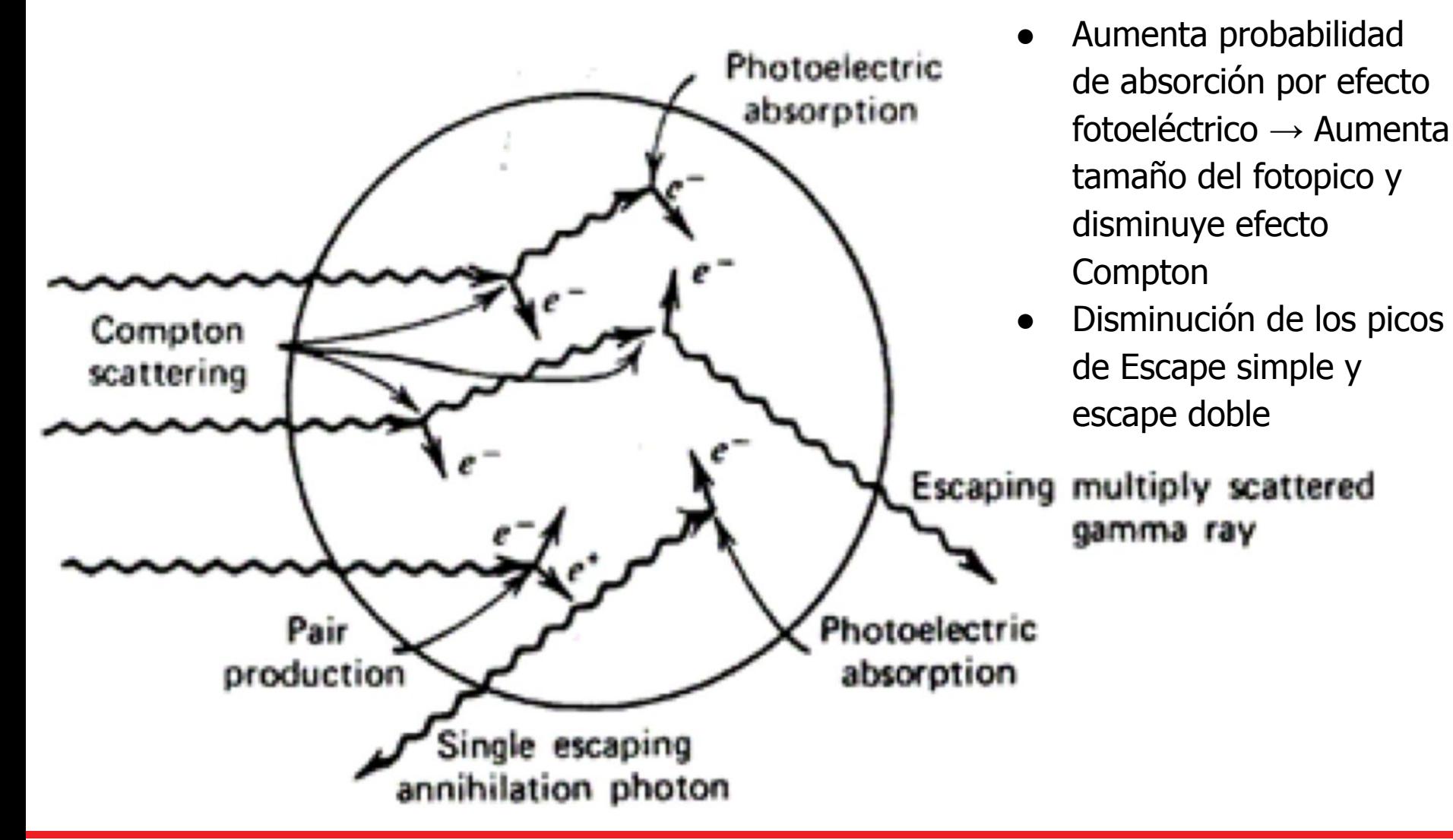

Aumento de tamaño:

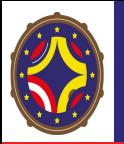

- Producción de rayos X en el blindaje
- Efecto de rabote o dispersión (backscattering)
- Efecto de radiación de aniquilación

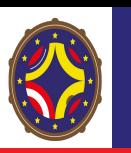

### EFECTOS DEBIDO AL MEDIO QUE RODEA EL DETECTOR

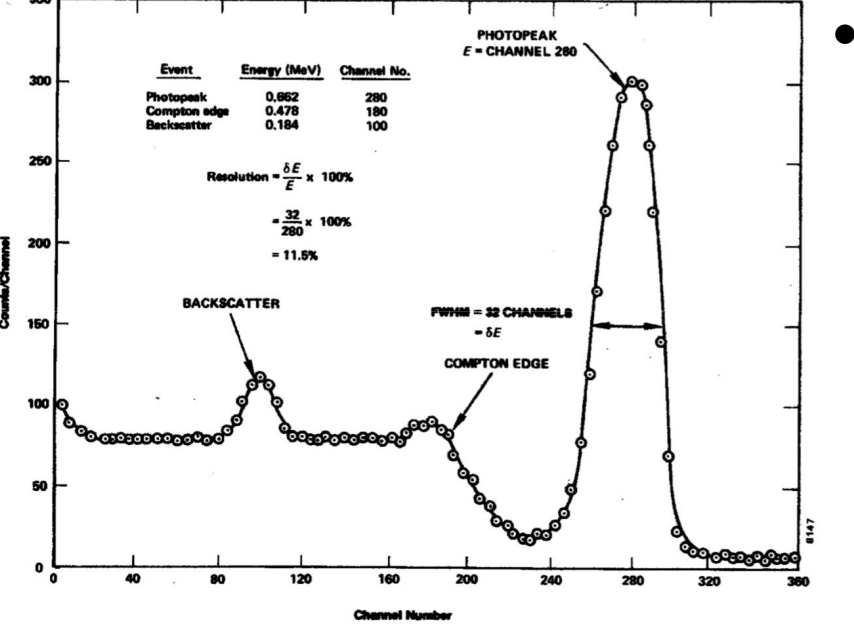

Si tomamos el espectro del Cs-137, observaremos un pico, o mejor un borde, a unos 185 keV, **el pico de backscatter**

● El **pico de backscatter:**

○ Fotones gamma que tienen interacción Compton con los átomos del blindaje y salen rechazados con energía menor. Aparece "banda" en 200-300 keV

- Influyen dos variables:
	- número atómico del blindaje : aumentar Z disminuye el efecto rebote
	- dimensiones del blindaje: aumentar el tamaño del blindaje disminuye el efecto rebote

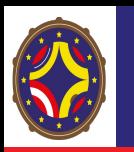

### EFECTOS DEBIDO AL MEDIO QUE RODEA EL DETECTOR

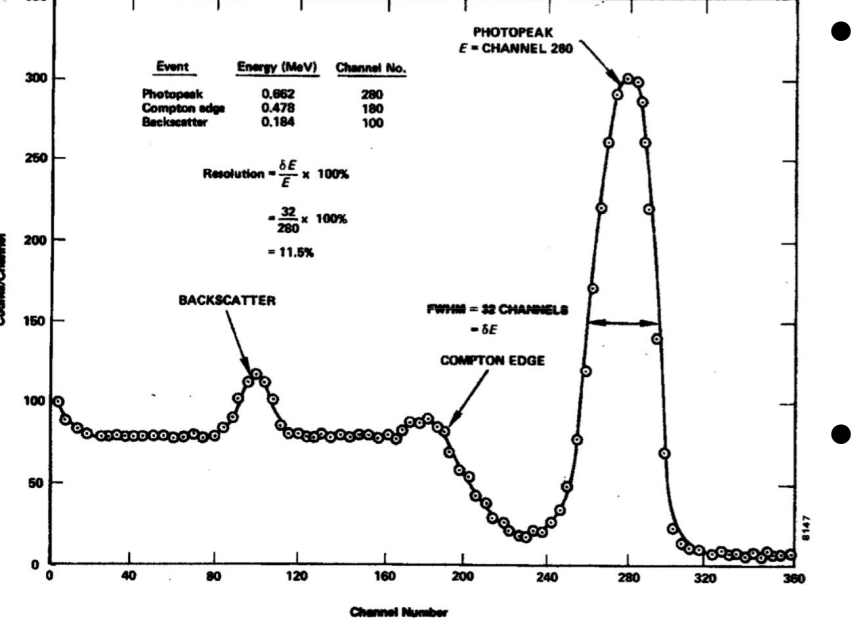

#### ● El **pico de rayos X**

**○** Fotones gamma producen efecto fotoeléctrico en el Pb del blindaje  $\rightarrow$  Rayo X característico del Pb 72 keV

- **●** Para evitarlo:
	- **○** Recubrimiento del blindaje con materiales de menor Z (Cd, Cu)
	- **○** Aumento de las dimensiones del blindaje

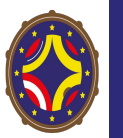

### EFECTOS DEBIDO AL MEDIO QUE RODEA EL DETECTOR

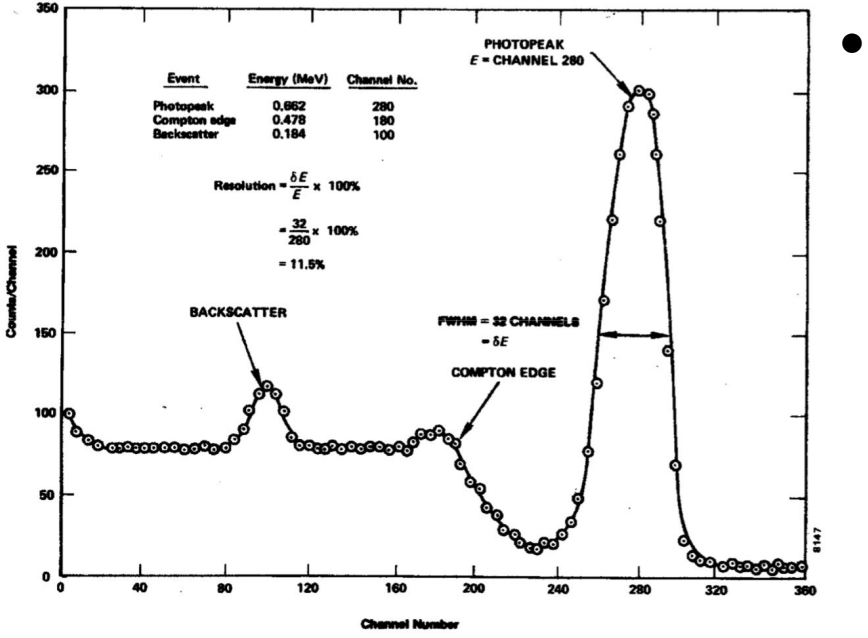

● **Radiación de aniquilación**

**○** Formación de Pares en el Blindaje si Ey > 1.02 MeV  $\rightarrow$  Aparece fotopico a 510 keV

**○** Disminuye eliminando de las cercanías del detector los materiales de alto Z

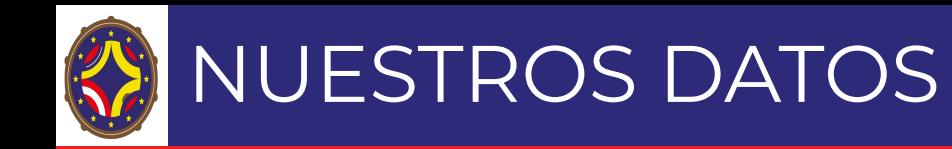

#### 3 espectros medidos:

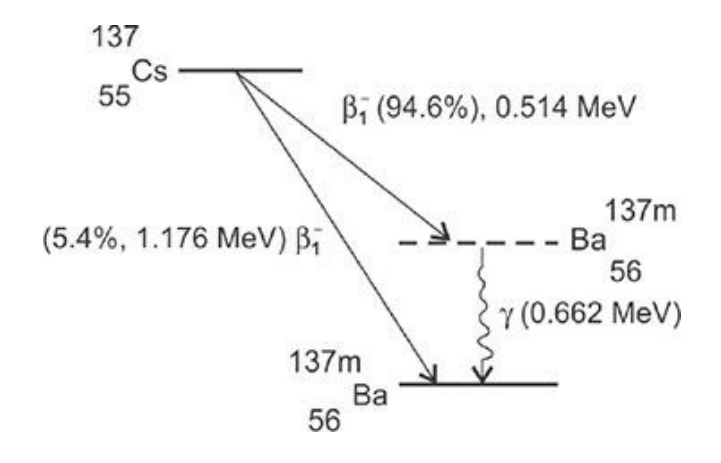

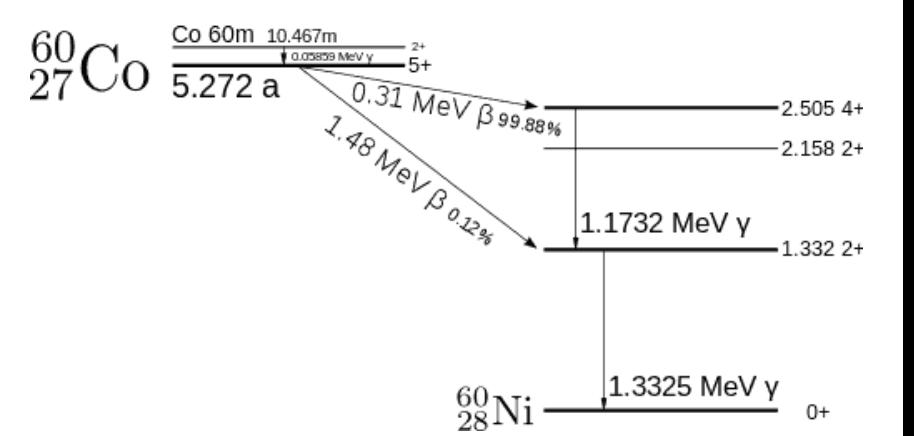

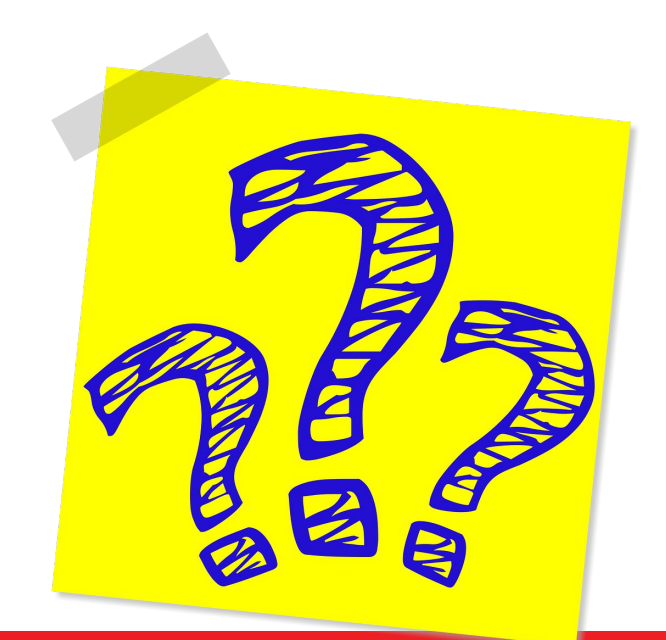

### **Parte 0: Preparación**

- Revisitar el material (slides + videos) discutido durante la clase
- Leer la guía 0 con los detalles para el acceso remoto a los laboratorios
- Un jupyter notebook disponible con los datos de los espectros cargados que necesitarás para las partes 2,3,4 de la práctica
	- Conéctate a tu cuenta gitlab
	- Has un fork de este repositorio: [https://gitmilab.redclara.net/laconga/labs/practicas/practica-espectroscopia-de-fot](https://gitmilab.redclara.net/laconga/labs/practicas/practica-espectroscopia-de-fotones) [ones](https://gitmilab.redclara.net/laconga/labs/practicas/practica-espectroscopia-de-fotones)
	- Clona el fork de tu repositorio en [https://jupyter.redclara.net](https://jupyter.redclara.net/)
- **Trabajaremos en grupos** (de 2-3 personas)
- **Los horarios de conexión o de asistencia al lab de cada grupo se compartirán en Mattermost**. **Por favor respetar los horarios de conexión establecidos!**
	- a. Contactar con anterioridad (crear un grupo en mattermost!) a los/as responsables de la práctica en la universidad que les toque!
- **● Apuntarnos a un solo notebook por grupo para la corrección! El notebook es el reporte, y debe tener todas las secciones de un reporte de laboratorio**

# ¿EN QUÉ CONSISTIRÁ LA PRÁCTICA?

#### **1ra parte: Detectando fotones**

- La muestra a usar será una de las muestras disponibles en cada laboratorio
- Toma de datos
- Obtener el espectro
- Describir el espectro: ¿qué vemos? ¿a qué corresponden esos picos?
- Cargar los datos, histogramas y explicaciones en tu jupyter notebook

# ¿EN QUÉ CONSISTIRÁ LA PRÁCTICA?

#### **2da parte: Calibración**

- Para cada uno de los fotopicos de  ${}^{60}$ Co, has un fit Gausiano y determina el canal del centroide y la resolución (en número de canales)
- Efectua una representación gráfica de la curva de calibración: la energía real de los fotopicos (ver valores tabulados) frente a su canal del centroide
- Representa la recta que resulta sobre la gráfica de calibrado. Comprueba si el equipo es o no lineal.
- Usa ahora el procedimiento de calibrado de tres puntos utilizando además de los dos anteriores el pico del  $^{137}Cs$
- Traza la curva de resolución en energía,  $\sigma(E)=\delta E/E$ , con todos los fotopicos de <sup>60</sup>Co y 137Cs
- ¿Observaciones? Comentar

### ¿EN QUÉ CONSISTIRÁ LA PRÁCTICA DE HOY?

#### **Parte 3: Entendiendo los espectros**

● Verifica que los umbrales Compton y los picos de backscattering corresponden a la predicción cinemática, conociendo la energía del fotopico

#### **Parte 4: La muestra incógnita**

- Usando la calibración de la primera parte, determina la energía de los dos fotopicos de la tercera muestra
- Usando información de valores tabulados (ver referencias): ¿a qué elemento corresponde esta muestra?

#### **Parte 5: Conclusiones**

● Conclusiones, observaciones, comentarios adicionales

#### **Fecha de entrega: 6 de mayo**

Todos los recursos necesarios en la página de la clase y en el README del repositorio: [https://laconga.redclara.net/courses/modulo-instrumentacion/instrumentacion/clase11/clase](https://laconga.redclara.net/courses/modulo-instrumentacion/instrumentacion/clase11/clase11.html) [11.html](https://laconga.redclara.net/courses/modulo-instrumentacion/instrumentacion/clase11/clase11.html)

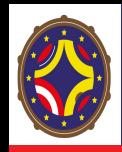

- **UAN:** Deywis Moreno
- **UIS:** Christian Sarmiento
- **UNMSM/UNI: Oscar Baltuano**
- **USFQ**: Dennis Cazar Ramírez
- **UCV/USB: Jóse Antonio López**

Cualquier pregunta hacerla por Mattermost!

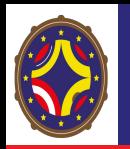

### REFERENCIAS

- **Fuentes radioactivas:** [https://www.ld-didactic.de/software/524221es/Content/Appendix/RadioactiveSo](https://www.ld-didactic.de/software/524221es/Content/Appendix/RadioactiveSources.htm) [urces.htm](https://www.ld-didactic.de/software/524221es/Content/Appendix/RadioactiveSources.htm)
- M. Guigue y M. Ridel. Guía Physique Nucleaire. Sorbonne Université, Paris, Francia
- Dr Moliner. Guía Laboratorio de Física Nuclear y de Partículas. IFIC, Valencia, España

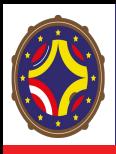

# **Nombra algo nuevo que aprendiste hoy**

ⓘ Start presenting to display the poll results on this slide.

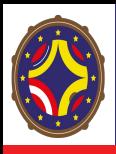

## **Sugerencias, comentarios, agradecimientos, quejas, reclamos, dudas**

ⓘ Start presenting to display the poll results on this slide.

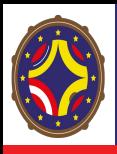

# **Evalua de 1 a 5 estrellas la clase de hoy**

ⓘ Start presenting to display the poll results on this slide.

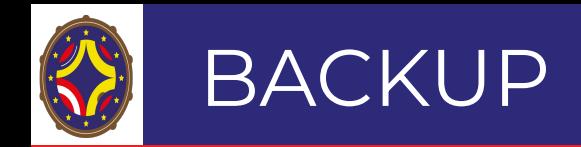

- http://laconga.redclara.net  $\bigoplus$
- contacto@laconga.redclara.net  $\boxtimes$

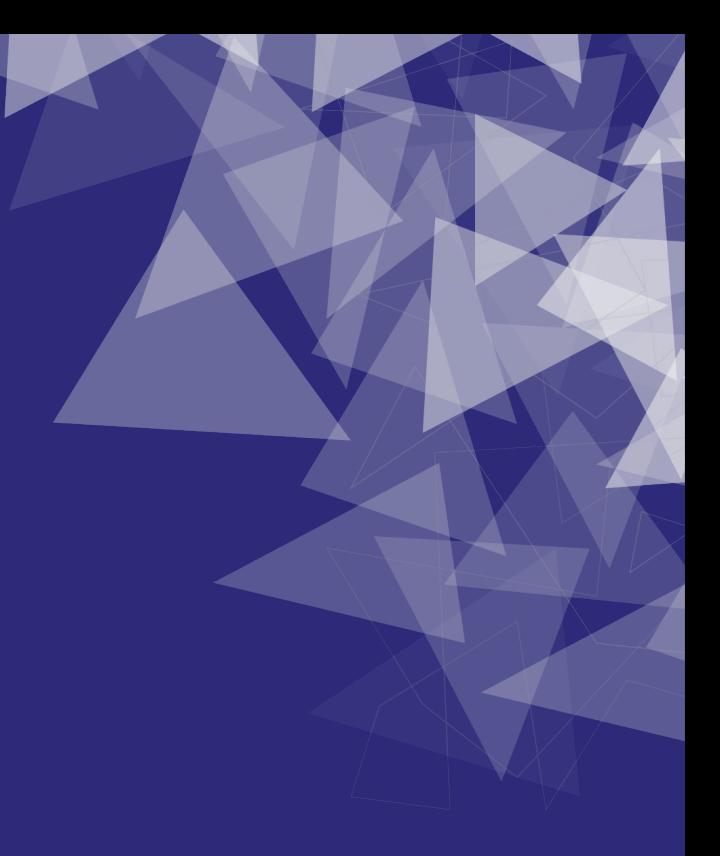

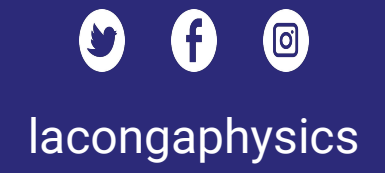

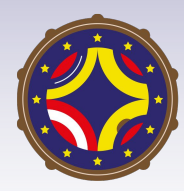

Latin American alliance for Capacity buildiNG in Advanced physics

A-CoNGA physics

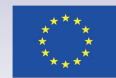

Cofinanciado por el programa Erasmus+ de la Unión Europea

El apoyo de la Comisión Europea para la producción de esta publicación no constituye una aprobación del contenido, el cual refleja únicamente las opiniones de los autores, y la Comisión no se hace responsable del uso que pueda hacerse de la información contenida en la misma.